# **これからの薬薬連携を考える会**

## **日時:2022年1月19日(水)19:00~20:50**

**配信: Zoom Webinar** 視聴方法は裏面をご覧ください

**■情報提供 19:00~19:10**

**「片頭痛発作抑制薬 エムガルティについて」**

**第一三共株式会社**

#### **《総合司会》 JCHOりつりん病院 薬剤部 部長 阿部 武由 先生 ■薬薬連携**

**19:10~19:35**

*『トレーシングレポートの活用に関して』*

**日本調剤リツリン薬局 大島 妙子 先生**

**19:35~20:00 『薬薬連携に関して~調剤薬局ができる地域連携の形~』 NMS高松調剤薬局屋島側1号館 倭 千裕 先生**

**■特別講演 20:00~20:50**

### **《座長》 JCHOりつりん病院 脳神経外科 部長 森﨑 訓明 先生** *『頭痛患者さんへのアドバイス~片頭痛を中心に~』*

#### *《演者》* **こくぶ脳外科・内科クリニック 院長 政田 哲也 先生**

◆日病薬病院薬学認定薬剤師制度(Ⅲ-2 0.5単位、V-2 0.5単位)認定単位1単位(選択制) ◆香川県病院薬剤師会生涯研修制度 認定単位1単位(各自申請)

**・本セミナーで取得可能な上記の単位をご希望の先生には、後日単位を郵送させて頂きます。** ※新型コロナウイルス感染症拡大に伴う日病薬病院薬学認定薬剤師制度の変更に伴い、本研修会の受講時間 (開始時刻~終了時刻)の視聴履歴より、視聴完了した場合に研修単位シールを交付致します。 研修単位シールは、『日病薬病院薬学認定薬剤師研修 単位シール申請書※』提出者に対して、研修会終了後の 事後配布となります。 視聴履歴データを香川県病院薬剤師会事務局より日本病院薬剤師会に提出し、承認された後に発送致します。 ※『日病薬病院薬学認定薬剤師研修 単位シール申請書』について 単位取得を希望される先生方は、 香川県病院薬剤師会ホームページより、事前に申請書をダウンロードの上、ご準備 頂きますようお願い申し上げます。 **・ご入力頂きました個人情報は、当会運営のみの目的で使用させて頂きます。 ・問い合わせ先:第一三共株式会社 大山 将平 [oyama.shohei.vc@daiichisankyo.co.jp](mailto:oyama.shohei.vc@daiichisankyo.co.jp)** ・web会議ツールの不具合等により、講義の全部または一部の受講が出来ない状況となった場合はいかなる場合においても受講 シールの交付は出来かねます。何卒ご了承下さい。

#### 共催:香川県病院薬剤師会/第一三共株式会社

## Web講演会ご視聴方法

ZOOM Webinarによるご視聴は、事務局よりご案内差し上げた先生のみとなっております。 なお、本講演会は医療用医薬品に関する情報を取り扱いますので、医療関係者以外の方がいらっしゃる 公共の場所などからのアクセスはお控えください。 また、録音、録画、撮影等はお控えください。

ZOOM Webinarによる 推奨ご視聴環境 インターネット環境の良い場所

での接続をお願いします

PC Windows、MacOS サポートブラウザ Google Chrome

 $\blacksquare$ 

その他環境についてはZOOM公式サイトでご確認下さい。

モバイル・タブレット からアクセス頂く場合 アプリダウンロード手順 ZOOMアプリを入手するため、 iPhoneではApp Store、 Androidの場合はPlayストアを開きます。 2 **「ZOOM」**と検索し、 **「ZOOM Cloud Meetings」**をイン ストールしてください。ホーム画面にZOOMアプリが配置されれ ば完了です。 アプリダウンロード以降の手順 (iOS版の画面) 事務局から送付された参加用URLをタップしてください。 1 **ご施設名とお名前、ご自身の** 2 **メールアドレス**を入力し、**「OK」** をタップしてください。 <br>Veb セミナーの登場 2

モバイル、タブレット

必要です。

ZOOMアプリのインストールが

セミナー開始後、試聴が出来ますので、画面を横にして ご視聴ください。 3

画面共有テスト

画面をタップするとメニューバーが表示されます。メニュー バーよりご質問を入力することができます。 視聴が終わり ましたら画面右上の**「退出」**をクリックしてください。 4

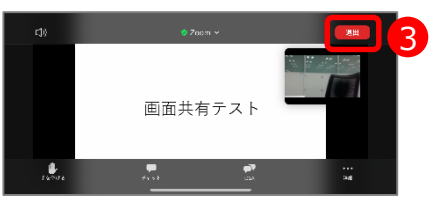

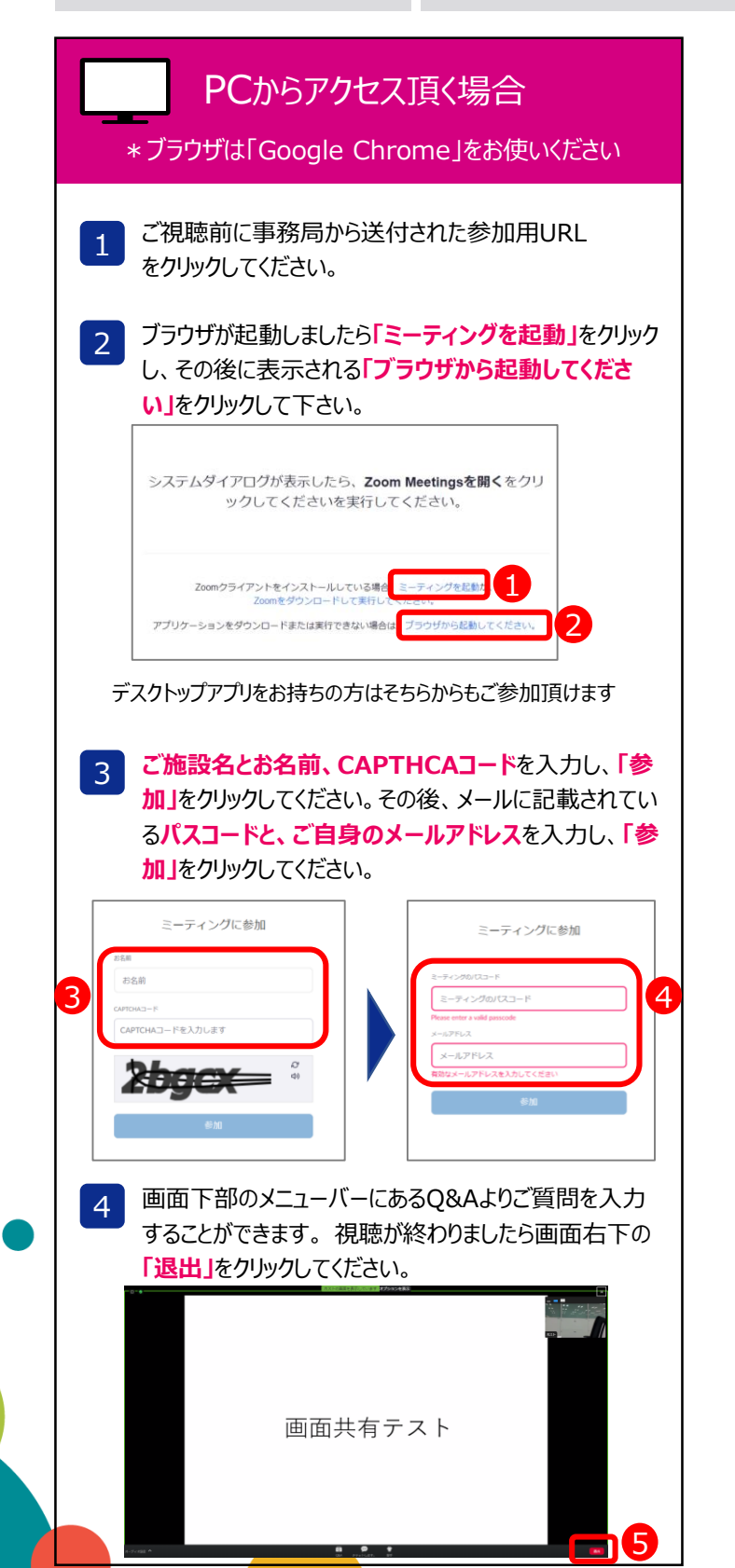